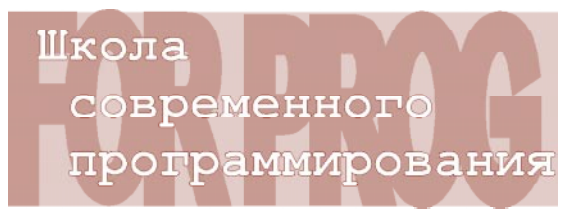

ГОТОВИМСЯ К ОЛИМПИАДАМ ПО ИНФОРМАТИКЕ

Ульяниев Владимир Игоревич, Царёв Федор Николаевич

# ЗАДАЧА «ВРЕМЕЧКО»

Этой статьей мы продолжаем цикл публикаций олимпиалных залач лля школьников по информатике. Решение таких задач и изучение разборов поможет Вам повысить уровень практических навыков программирования и подготовиться к олимпиадам по информатике.

В статье рассматривается задача «Времечко», которая предлагалась на Пятой командной интернет-олимпиаде базового уровня по программированию в 2008-2009 учебном году. Материалы этой олимпиады можно найти на сайте http://neerc.ifmo.ru/ school/io/.

## УСЛОВИЕ ЗАДАЧИ

У Антона есть электронные часы. В любой момент времени на их табло горят четыре цифры - первые лве соответствуют текущему часу дня, последние две соответствуют текущей минуте часа. Таким образом, текущее время можно интерпретировать как строку, состоящую из четырех символов. Например, в течении дня на табло часов можно наблюдать: «0000» (ноль часов ноль минут), «0015» (ноль часов пятнадцать минут), «0204» (два часа четыре минуты), «1239» (двенадцать часов тридцать девять минут).

Антон загадал число п. В течении всего дня (с «0000» до «2359») Антон смотрит на табло часов, и как только наступает следующая минута, он съедает ирисок ровно столько, сколько раз десятичная запись числа и встречается как подстрока на табло его часов.

Ваша задача – определить, сколько ирисок за день съел Антон.

Формат входного файла

Елинственная строка входного файла содержит число *n* (1 ≤ *n* ≤ 5000).

Формат выходного файла

В выходной файл выведите ответ на задачу - число съеденных ирисок.

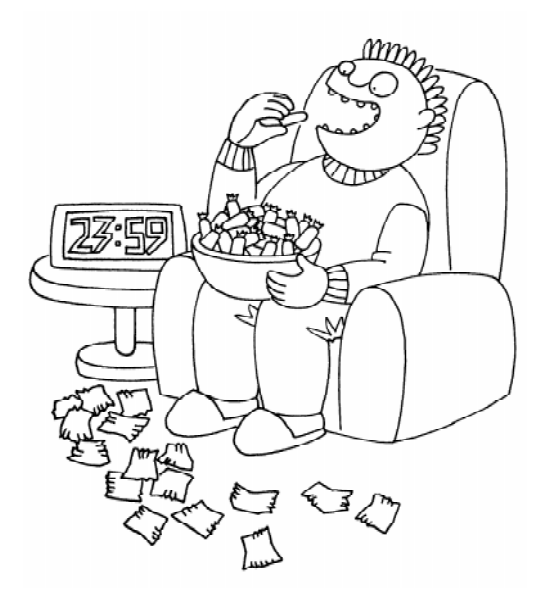

#### Примеры входных и выходных данных

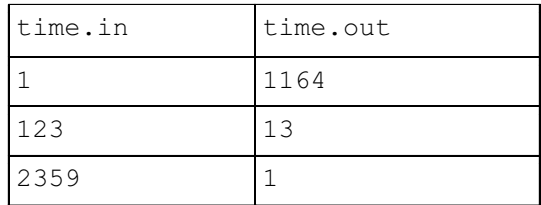

### **РАЗБОРЗАДАЧИ**

Решение этой задачи удобно разделить на две части - вычисление числа вхождений лесятичной записи заланного числа в строку и перебор всех времен в течение суток с шагом в минуту.

Так как рассматриваемые в задаче строки имеют длину не более четырех символов, то для решения первой части задачи можно воспользоваться наиболее простым алгоритмом - перебрать все позиции в первой строке и для каждой из них проверить соответствующую подстроку. Реализация этого алгоритма в виде функции приведена в листинге 1.

В этой функции параметр t (от слова «text») обозначает строку, в которой осуществляется поиск, а параметр *s* (от слова «string») – строку, вычисление числа вхождений которой производится.

Время работы этого алгоритма есть  $O(|t| \times |s|)$ , где как  $|s|$  и  $|t|$  обозначены длины строк *s* и t соответственно. Отметим, что для поиска подстроки в строке существуют и более быстрые алгоритмы, например, алгоритм Кнута-Морриса-Пратта со временем работы  $O(|t|+|s|)$ . Об этом алгоритме можно прочитать в [1]. Однако в этой задаче применение этого алгоритма не требуется.

Перейдем ко второй части решения. Перебор всех моментов времени с шагом в минуту можно осуществить с помощью двух вложенных циклов. После этого необходимо найти представление времени в виде строки, и с помощью функции substringCount найти число вхождений представления заданного числа и в представление текущего времени. Реализация решения задачи приведена в листинге 2.

```
Листинг 1. Функция вычисления числа вхождений заданного числа в строку
function substringCount (t : string; s : string) : integer;
var
  n, m : integer;
  i, j: integer;
  good : booolean;
begin
 n := length(t);m := length(s);result := 0;for i := 1 to n - m + 1 do begin
    good := true;for j := 1 to m do begin
      if (t[i + j - 1] \iff t[j]) then begin
        good := false;break:end:end;if (good) then begin
      result := result + 1;
    end:end:
```
end;

```
Листинг 2. Решение задачи
s := inttostr(n);ans := 0;for h := 0 to 23 do begin
  for m := 0 to 59 do begin
   t := inttostr(h div 10) + inttostr(h mod 10) +
     inttostr(m div 10) + inttostr(m mod 10);ans := ans + substringCount(t, s);
  end:end:writeln(ans);
```
## Литература

1. Кормен Т., Лейзерсон Ч., Ривест Р., Штайн К. Алгоритмы. Построение и анализ. М.: Вильямс, 2007.

Ульянцев Владимир Игоревич, студент шестого курса кафедры «Компьютерные технологии» НИУ ИТМО, член жюри Интернетолимпиад по информатике,

Царев Федор Николаевич. кандидат технических наук, ассистент кафедры «Программной инженерии и верификации программ» НИУ ИТМО, чемпион мира по программированию среди студентов 2008 года.

Наши авторы, 2013. Our authors, 2013.

 $\odot$ 

ШКОЛА СОВРЕМЕННОГО ПРОГРАММИРОВАНИЯ